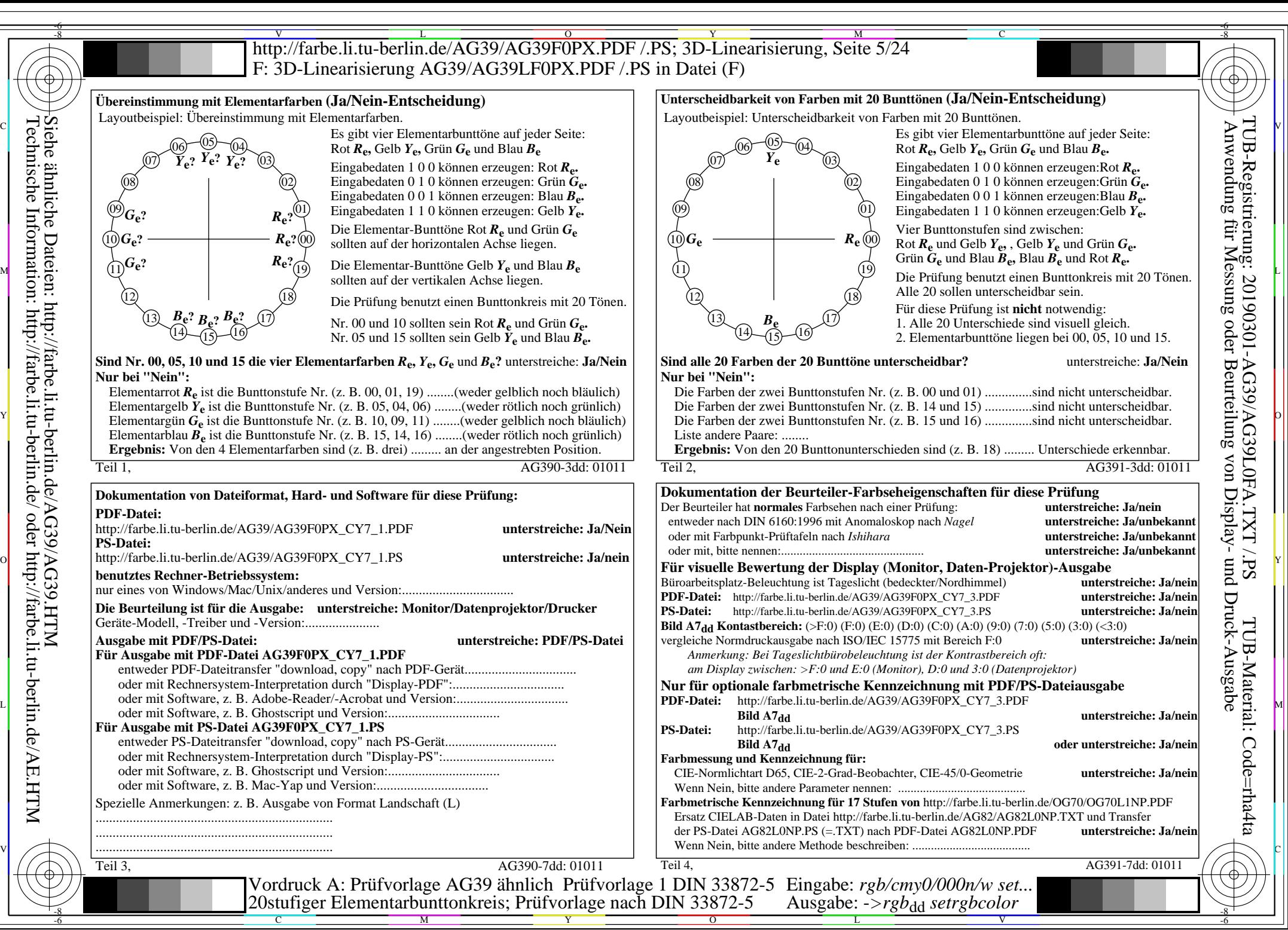

Technische Information: http://farbe.li.tu-berlin.de/ oder http://farbe.li.tu-berlin.de/AE.HTM

AG39/AG39L0NA.PDF /.PS, Seite 5/24, *rgb/cmy0/000n/w->rgb*<sub>dd</sub> *C*y7 (144:1): *g*p=0,924; *gN*=1,000 http://farbe.li.tu-berlin.de/AG39/AG39F0PX\_CY7\_2.PDF /.PS